# **Kp-fonts: OpenType version**

# [Daniel](mailto:daniel.flipo@free.fr) FLIPO

### 4th August 2023

This bundle provides OpenType versions of Type1 Kp-fonts designed by Christophe Caignaert. See Kpfonts-Doc-English.pdf for the full documentation of the original Type1 fonts.

It is usable only with LuaTeX or XeTeX engines; it consists of sixteen Text OpenType fonts, a Roman family **KpRoman** in eight shapes and weights —*Regular*, *Italic*, *Bold*, *BoldItalic*, *Light*, *LightItalic*, *Semibold*, *SemiboldItalic*—, a Sans-Serif family **KpSans** and a TypeWriter family **KpMono**, each of them in four shapes and weights—*Regular*, *Italic*, *Bold* and *BoldItalic*— and six maths OpenType fonts **KpMath-Regular**, **KpMath-Bold**, **KpMath-Light**, **KpMath-Semibold**, **KpMath-Sans** and **KpMath-SansBold**.

**KpRoman** and **KpSans** families have small caps available in two sizes (SmallCaps and PetiteCaps), upper and lowercase digits (0123456789), ancient ligatures  $\hat{\alpha}$ ,  $\hat{\beta}$  and Q a long-tailed capital Q. Superior and inferior digits and letters have been added to the OpenType **KpRoman** and **KpSans** fonts for footnotes' calls and abbreviations  $1<sup>st</sup>$ ,  $2<sup>nd</sup>$ ...

The support of text fonts covers Latin and Latin Extended A (U+0020 to U+017F) but neither IPA nor Greek nor Cyrillic alphabets.

For all maths fonts, Latin and Greek letters are available in Upright and Italic shapes, in Bold and Regular weights: a β C  $\Delta$ , a β C  $\Delta$ , a β C  $\Delta$ , a β C  $\Delta$ .

Blackboard Bold capitals are available in two shapes, Serif and Sans: \mathbb{ABC} prints either ABC(default) or ABC(option [Style=bbsans]) Commands \mathcal{ABC} and \mathscr{ABC} print respectively  $\mathcal{ABC}$  and  $\mathcal{A}\mathcal{B}\mathcal{C}$  while \mathfrak{ABCabc} prints  $\mathcal{A}\mathcal{B}\mathcal{C}$ abc.

File unimath-kpfonts.pdf shows the full list of Unicode maths symbols provided by Kp-fonts, compared with other common maths fonts. More symbols, specific to Kp-fonts, are listed in section [3.2.](#page-7-0)

A style file kpfont-otf.sty is provided to load Kp-fonts easily. It is derived from kpfont.sty but options differ.

Please beware of the *experimental* status of the current version (0.56).

All fonts are covered by OFL licence, style file and documentation are under LPPL-1.3 licence.

# **1 Loading kpfonts-otf.sty**

For users of the original kpfonts.sty package, the easiest way to try the OpenType version is to load kpfonts-otf.sty:

\usepackage[ *options* ]{kpfonts-otf}

this loads unicode-math, fontspec and realscripts, and defines **KpRoman** (**Regular** or **Light** depending on options), **KpSans** and **KpMono** as Text fonts, **KpMath** (**Regular** or **Light** depending on options) as maths fonts.

kpfonts-otf.sty also defines all symbols available in latexsym and amssymb under the same names<sup> $1$ </sup> and a bunch of Kp-fonts specifics symbols.

### **1.1 Global options for both text and maths**

**light:** switches to *light* fonts, metrics are unchanged; *light* fonts might not look perfect on screen but they print fine.

Please compare *regular* (left) and *light* fonts (right):

Normal or light? Just a matter of taste. Normal or light? Just a matter of taste.  $E = mc^2$  $E = mc^2$ *Normal or light? Just a matter of taste Normal or light? Just a matter of taste*

#### **Normal or light? Just a matter of taste Normal or light? Just a matter of taste**

*Normal or light? Just a matter of taste Normal or light? Just a matter of taste*

**sans:** switches to *sans-serif* fonts for text and maths.

**nomath:** load neither unicode-math nor **KpMath** fonts; useful for documents without maths, or to choose other maths fonts.

**notext:** do not change any Text font, use the defaults.

**nosf:** do not change Sans-Serif Text fonts, use the defaults.

**nott:** do not change Typewriter Text fonts, use the defaults.

**onlyrm:** equivalent to the last two combined.

**fulloldstyle:** equivalent to options oldstyle and oldstylemath.

**fulloldstylenums:** equivalent to options oldstylenums and oldstylenumsmath.

## **1.2 Options for text fonts** *only*

**lighttext:** switches to *light* Text fonts.

Two more weights are provided by kpfonts-otf.sty: with the *lighttext* (or *light*) option, *Semibold* and *Extrabold* vs *Light* and *Semibold* without it. These weights are available through \ltseries, \sbseries and \ebseries commands to be used in

<span id="page-1-0"></span><sup>1.</sup> Unicode names often differ from AMS names.

a group or alternatively through one argument commands  $\textit{t}\$ and \texteb{}.

{\sbseries\itshape Foo} or \textsb{\textit{Foo}} print *Foo*.

**sfstext:** switches to *sans-serif* text fonts.

**oldstylenums:** provides lowercase digits as a default.

To get uppercase digits locally: {\addfontfeature{Numbers=Lining} 123}.

- Examples, upright, italic, bold and bolditalic:
- $-$  0123456789!
- *0123456789 !*
- **0123456789 !**
- *0123456789 !*
- **oldstyle:** provides lowercase digits as a default, long-tailed Q (Quebec) and (for Roman and Sans-Serif fonts only) old style ligatures 'ct' and 'st'.

Examples:

- Quest for an attractive font!
- *Quest for an attractive font!*
- **Quest for an attractive font!**
- Quest for an attractive font!
- *Quest for an attractive font!*
- **Quest for an attractive font!**
- <span id="page-2-2"></span>**veryoldstyle:** same as option oldstyle but the round 's' is replaced by the long one 'ſ' unless it ends a word or is followed by *b*, *f* or *h* [²](#page-2-0) and ancient ligatures ſi, ſl, ſt are activated. Coding \textit{some of Highlands' mysterious castles…} will print *fome of Highlandf' myfteriouf caftlef...* which is correct.

The automatic substitution relies on the OpenType feature StylisticSet=12. A round 's' (resp. long 'f') can be forced by coding  $s =$  or  $\frac{\cdot s}{r^3}$  or  $\{$ longs $\{\}$ ).

largesmallcaps: prints larger SMALL CAPS than the default ones (PETITE CAPS).

**altfligs :** prints alternative shapes for ligatures fi, fl, ffi, ffl instead of fi, fl, ffi, ffl.

**germandbls :** \SS prints ß instead of ẞ (capital *Eszett*), ditto for small/petite caps.

- **eurosym :** replaces the Euro character  $(\epsilon)$  by the official symbol  $(\epsilon)$  (available in regular, italic, bold and bolditalic).
- **harfbuzz :** switches Renderer=Harfbuzz for HBLuaTeX engine; up to version 0.34, this renderer was silently activated but seldom useful.

### **1.3 Options for maths fonts** *only*

**lightmath:** uses *light* maths fonts.

<span id="page-2-0"></span><sup>2.</sup> Rules found on [wikipedia.](https://fr.wikipedia.org/wiki/S_long)

<span id="page-2-1"></span><sup>3.</sup> On Unix systems the Compose key can be used: Compose f s.

**sfmath:** uses *sans-serif* maths fonts.

- **bbsans:** command \mathbb prints Sans-Serif Blackboard Bold capitals with Serif fonts too: compare  $\mathbb{C}$ , K, N, Q, R, Z, with  $\mathbb{C}$ , K, N, Q, R, Z (default).
- **frenchstyle:** Latin uppercase letters and all Greek letters are printed upright, only lowercase Latin letters are printed in italics; this follows the French typographic usage.

**oldstylenumsmath:** prints lowercase digits in maths (default is uppercase).

**narrowiints:** prints condensed repeated integrals :

 $\iiint$  and  $\iiint$  instead of  $\iiint$  and  $\iiint$  (default).

**partialup:** the \partial symbol is printed upright  $\partial$  instead of  $\partial$ .

**fancyReIm:** commands \Re and \Im print  $\Re$  and  $\Im$  Im respectively instead of  $\Re$  and  $\Im$ .

**tight :** horizontal spaces tightened in maths mode (same settings as fourier-otf).

**noDcommand:** do not define \D to avoid incompatibilities with other packages.

Please note that the **mathcal** option has been deleted: commands  $\mathcal{ABC}$ and  $\mathcal{S}\mathcal{B}$  and  $\mathcal{A}BC$  and  $\mathcal{A}BC$  and  $\mathcal{A}BC$  respectively when kpfonts-otf.sty is loaded.

# **2 Another way to load Kp-fonts**

Loading Kp-fonts through kpfonts-otf.sty offers only a limited choice of options; the standard commands \setmainfont, \setsansfont, \setmonofont, \setmathfont offer much more flexibility.

On the other hand, kpfonts-otf.sty defines a lot of useful commands to access AMS and specific Kp-fonts symbols. Loading kpfonts-otf with the symbols option enables to get all these commands defined without loading any font:

```
\usepackage[symbols]{kpfonts-otf}
```
Please note that unicode-math<sup>4</sup> (and fontspec) *are loaded* by this procedure, no need to do it again, unless specific options are required, then unicode-math has to be loaded *before* kpfonts-otf, f.i.:

```
\usepackage[math-style=ISO,bold-style=upright]{unicode-math}
\usepackage[symbols]{kpfonts-otf}
```
Then, it is up to the user to load Kp-fonts with whatever option he/she likes using commands

\set...font{*font*}[*options*].

For documents requiring no maths fonts, loading font spec and using the \set...font commands is enough, no need to load kpfonts-otf at all.

<span id="page-3-0"></span><sup>4.</sup> A careful reading of both manuals unicode-math.pdf and fonspec.pdf (available in all TeX distributions) is required in order to take full advantage of these packages.

### **2.1 Options for Text fonts**

Here are the options available for Text Kp-fonts:

- **Numbers=Lowercase** to get lowercase digits 1,2,3 instead of 1,2,3; the default is **Numbers=Lining**.
- **SmallCapsFeatures = {Letters=SmallCaps}** the \textsc{} command will print larger SMALL CAPS than the default PETITE CAPS.

The default setting [⁵,](#page-4-0) is **SmallCapsFeatures = {Letters=PetiteCaps}**.

**Ligatures=TeX** (default) '  $\cdot$  ' ? -- --- print respectively '  $\cdot$   $\cdot$   $\cdot$  -  $\cdot$ 

Ligatures=Common (default) automatic ligatures ff ffi ffl fi fl (plus s=).

StylisticSet=1 provides an alternative for glyphs ffi ffl fi fl (ff is unchanged).

**Ligatures=Required :** adds ft and tt ligatures.

- Ligatures=Rare adds ct and st ligatures.
- **Style=Swash** to get the long-tailed capital Q: Queen, also in small caps (both sizes): QUEEN and QUEEN.
- **Style=Historic** replaces any instance of 's' by the long variant 'ſ'. It is still possible to get a round 's' coding it as 's='; this option should no longer be used, it is superseded by StylisticSet=12 below.
- **StylisticSet=12** has been described in option veryoldstyle p. [3:](#page-2-2) it operates a contextual substitution of round 's' by long 'ſ'. An alias Style=autolongs is available if kpfonts-otf.sty has been loaded.
- Ligatures=Historic switches specific ligatures for the long f: fi, fl, ft.
- StylisticSet=2: \SS prints SS instead of ß (capital *Eszett*), ditto for small/petite caps.
- **StylisticSet=3** replaces the Euro character  $(\epsilon)$  by the official symbol  $(\epsilon)$  (available in regular, italics, bold and bolditalic).

Options may be are chosen for each font, say:

\setmonofont{KpMono}[Numbers=Lowercase,Style=Historic]

but can also be shared by different typefaces:

```
\defaultfontfeatures+[KpRoman,KpSans,KpMono]{Numbers=Lowercase}
\defaultfontfeatures+[KpRoman,KpSans]{%
 Ligatures = Rare,
 Style = Swash,SmallCapsFeatures = {Letters=PetiteCaps},
 }
\setmainfont{KpRoman}
\setsansfont{KpSans}
\setmonofont{KpMono}
```
<span id="page-4-0"></span><sup>5.</sup> Changed in v0.37 to match the original kpfonts package.

Notes: 1. \setmonofont{KpMono}, \setsansfont{KpSans}, \setmainfont{KpRoman} rely on files KpMono.fontspec, KpSans.fontspec and KpRoman.fontspec installed by Kpfonts.

2. Note the + ending \defaultfontfeatures+ : options are *added*, not overwriting any other (including those of fontspec.cfg).

3. Options can be gathered: Ligatures={Rare,Historic} (with braces) is equivalent to Ligatures=Rare and Ligatures=Historic.

4. These options can also be switched on and off *locally* using \addfontfeatures inside a group, f.i. to print lowercase digits 1234576890 with a font loaded with option Numbers=Lining:

```
{\addfontfeatures{Numbers=Lowercase}1234576890}
```
Actually, a shortcut is available in this case: \oldstylenums{1234576890}.

5. With the **KpRoman**, it is possible to define two more weights *Light* and *Semibold* borrowed from **KpLight**:

```
\newfontfamily\KpLight{KpLight}[<same options as KpRoman>]
\newcommand*{\ltseries}{\KpLight}
\newcommand*{\sbseries}{\KpLight\bfseries}
\DeclareTextFontCommand{\textlt}{\ltseries}
\DeclareTextFontCommand{\textsb}{\sbseries}
```
These weights are then available through \ltseries, \sbseries commands to be used in a group or alternatively through one argument commands  $\text{text}$  and  $\text{text}$  \textsb{}. With the **KpLight**, weights *Semibold* and *Extrabold* can be defined similarly.

### **2.2 Options for maths fonts**

The following options can be passed either to unicode-math<sup>6</sup> or to \setmathfont{}:

**math-style =** ISO, TeX (default), french, upright;

**bold-style =** ISO, TeX (default), upright;

**partial =** upright (default italic);

**nabla =** italic (default upright);

Seven 'Style Variants' are available with Kp-fonts, here are the first three:

- **Style=mathcal** (+ss01) commands \mathcal{} and \mathscr{} print  $\mathcal{ABC}$  instead of  $\mathscr{A B C}$  (default), see note below;
- Style=bbsans (+ss02) \mathbb{} prints Sans-Serif Blackboard bold capitals ABC for Serif maths fonts KpMath-Regular and KpMath-light instead of ABC;
- **Style=narrowiints** (+ss03) provides condensed repeated integrals: ∭ instead of ∭ (default).

<span id="page-5-0"></span><sup>6.</sup> See the manual unicode-math.pdf.

Note: if you want commands  $\mathcal{ABC}$  and  $\mathcal{ABC}$  and  $\mathcal{ABC}$  to print  $\mathcal{ABC}$ and  $\mathscr{QB}\mathscr{C}$  respectively, you can use unicode-math's option range this way: \setmathfont{KpMath-Regular}[*options*] \setmathfont{KpMath-Regular}[range={cal,bfcal},StylisticSet=1]

Both lines are mandatory: the first one loads **KpMath** as usual while the second one modifies \mathcal{} command's output.

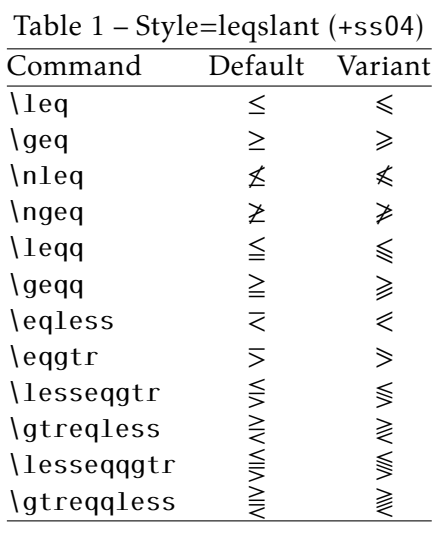

The next four tables present the other Style Variants available:

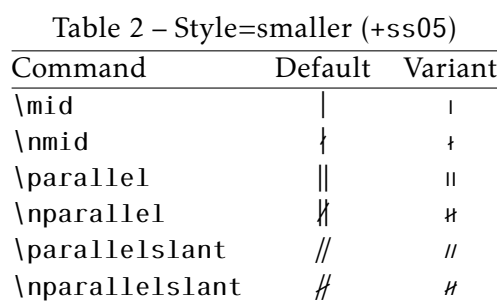

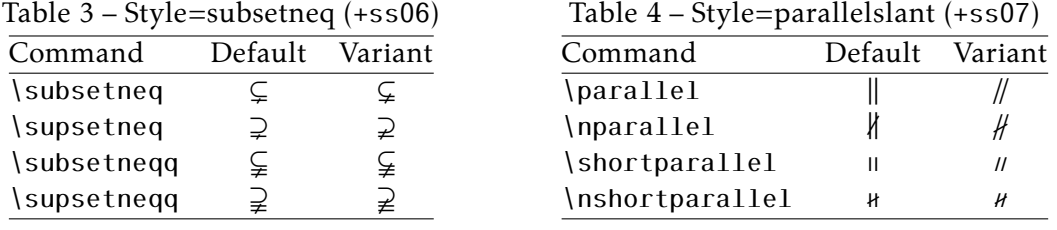

Example: switching styles 4 (leqslant) and 6 (subsetneq) can be achieved coding either \setmathfont{KpMath-Regular.otf}[StylisticSet={4,6}] or \setmathfont{KpMath-Regular.otf}[Style={leqslant,subsetneq}] but this second syntax is available only if kpfonts-otf.sty has been loaded (eventually with the symbols option).

Table [5 on the following page](#page-7-1) shows the available 'Glyphs Variants':

Example: with \setmathfont{KpMath-Regular.otf}[CharacterVariant={3,6}] commands \epsilon and \phi print  $\varepsilon$  and  $\varphi$  instead of  $\varepsilon$  and  $\varphi$ . The same is true of course for all shapes and and weights (upright, bold, bolditalic, sans-derif, etc.): f.i. with math-syle=french, \epsilon and \phi print  $\varepsilon$  and  $\varphi$  (upright).

Note about \hbar: unicode-math defines \hbar as \hslash (U+210F) while amsmath

<span id="page-7-1"></span>

|       | Default           | Variant     | Command          |
|-------|-------------------|-------------|------------------|
| cv00  | ĸ<br>$\mathbf{I}$ | Re<br>Im    | \Re<br>\Im       |
| cv01  | ħ                 | ħ           | \hslash or \hbar |
| cv02  | Ø                 | Ø           | \emptyset        |
| cv03  | $\epsilon$        | ε           | \epsilon         |
| cv04  | κ                 | κ           | \kappa           |
| cv05  | π                 | $\varpi$    | \pi              |
| cv06  | φ                 | $\varphi$   | \phi             |
| cv07  | ρ                 | $\rho$      | \rho             |
| cv08  | σ                 | ς           | \sigma           |
| cv09  | θ                 | $\vartheta$ | \theta           |
| cv 10 | Θ                 | Θ           | Theta            |
|       |                   |             |                  |

Table 5 – Glyphs Variants

provides two different glyphs (italic h with horizontal or diagonal stroke). kpfonts-otf now follows unicode-math; the italic h with horizontal stroke can be printed using \hslash or \hbar together with character variant cv01 or with \mithbar (replacement for AMS' command \hbar).

# **3 Specific commands defined in kpfonts-otf.sty**

### **3.1 Integrals**

Kp-fonts offers variants for integral symbols suitable for indefinite integrals, they are coded as \varint, \variint, \variiint, \variiiint and \varidotsint. Compare  $\int f(t) dt$  and  $\int f(t) dt$  and also

$$
\int f(t) dt \quad \text{and} \quad \int f(t) dt
$$

\D{...} prints an upright 'd' and improves kernings around the differential element: \displaystyle\varint f(t)\D{t} prints  $\int f(t) dt$ .

#### <span id="page-7-0"></span>**3.2 Specific maths symbols**

The next tables present symbols unavailable as Unicode characters, they are coded in Kp-fonts' private zone.

```
\langle \mathsf{mmapsto} \rightarrow \langle \mathsf{longmmapsto} \rangle\text{Im} \leftarrow \text{Im} \leftarrow\text{Mmapsto} \implies \Longmmapsto \implies\Mmapsfrom \Leftarrow \Longmmapsfrom \Leftarrow\left\{ \left( \frac{\alpha}{\alpha} \right) \right\} \leadsto \rightsquigarrow
```

```
\boxright
                                            \Box \rightarrow\boxleft
                                                                              \leftarrow\circleright
                                                          \circleleft
                                            \bigcirc \rightarrow\leftarrow\Diamondright
                                            \leftrightarrow\Diamondleft
                                                                              \leftrightarrow\boxdotright
                                                          \boxdotleft
                                            \Box \rightarrow\leftarrow\circledotright
                                                     \circledotleft
                                            \odot \rightarrow\leftarrow \odot\Diamonddotright
                                                    \Diamonddotleft
                                            \diamondsuit\rightarrow\leftrightarrow\boxRight
                                            \Rightarrow\boxLeft
                                                                              \Leftrightarrow\boxdotRight
                                                          \boxdotLeft
                                            E \Rightarrow\Longleftrightarrow\DiamondRight
                                            \Leftrightarrow\DiamondLeft
                                                                              \Leftrightarrow\DiamonddotRight
                                            \Leftrightarrow\DiamonddotLeft
                                                                              \Leftrightarrow\multimapdot
                                                             \multimapdotinv
                                             \overline{\phantom{a}}\bullet -\multimapdotboth
                                             \frac{1}{2}\multimapbothvert
                                                     \multimapdotbothvert
                                                                                        \frac{1}{2}\multimapdotbothBvert
        \multimapdotbothAvert
                                           \sqcupplus
                     \capplus
                                    \bigcap\left\vert \pm\right\vert\sqcapplus
                                                                                          \boxed{+}\parallelslant
                                     \ensuremath{\mathnormal{II}}\colonsim
                                                             :\sim\colonapprox
                                                                                          ∶≈
     \parallelbackslant
                                     \sqrt{}\Colonsim
                                                                    \Colonapprox
                                                             ::\sim::\approx\eqqColon
                                    =: \bigcup \Colondash
                                                                       \dashColon
                                                             ::--::
              \strictif
                                                                   \strictiff
                               \rightarrow\strictfi
                                                            \epsilon೫
           \circledvee
                               \circledcirc\circledwedge
                                                            \circledcirc\circledbar
                                                                                      \mathbb{O}\openJoin
                                         \opentimes
                                                                        \VvDash
                               \times\times\parallel\lambdaslash
                               \lambda\lambdabar
                                                            \lambdaWr\chi\int \cdot \cdot \cdot\idotsint
                                         \oint\oint中国部
       \ointclockwise
                                                    \varointctrclockwise
                                                                                       ∲
                                        ∯
                                                                                      \oint∯
      \oiintclockwise
                                                       \oiintctrclockwise
                                                                                      \oint\oint\varoiintclockwise
                                                  \varoiintctrclockwise
                                ∰
                                                                                      ∰
    \oiiintclockwise
                                                     \oiiintctrclockwise
                                ∰
                                                                                      ∰
                                                 \varoiiintctrclockwise
\varoiiintclockwise
                                 ∰
                                                                      \sqiiint
                                                                                      ∰
                  \sqiint
```
The full list of Unicode symbols available with Kp-fonts is shown in file unimathkpfonts.pdf.

#### **3.3 Wide accents**

 $\overline{\phantom{a}}$  \wideoverbar and \mathunderbar<sup>7</sup>

$$
\overline{x} \quad \overline{xy} \quad \overline{xyz} \quad \overline{A \cup B} \quad \overline{A \cup (B \cap C) \cup D} \quad m+n+p
$$

— \widehat and \widetilde

$$
\widehat{x}
$$
 XX XXX XXXX XXXXX XXXXX X  
  $\widetilde{x}$  XXX XXX X XXXX XXXXX

— \widecheck and \widebreve

 $\overline{x}$   $\overline{x} \overline{x} \overline{x}$   $\overline{x} \overline{x} \overline{x} \overline{x}$   $\overline{x}$   $\overline{x} \overline{x} \overline{x} \overline{x} \overline{x} \overline{x}$ 

— \overparen and \underparen

 $\widehat{x}$   $\widehat{xy}$   $\widehat{xyz}$   $\widehat{A \cup B}$   $\widehat{A \cup (B \cap C) \cup D}$   $\widehat{x+y}$ 26  $\widehat{a + b + \ldots + z}$ 

$$
\underline{x}\quad\underbrace{xz}\quad\underbrace{xyz}\quad\underbrace{x+z}\quad\underbrace{a+b+...+z}\quad
$$

— \overbrace and \underbrace

a ab abc abcd abcde 3  $\overline{a+b+c}$ 26  $\overline{a+b+\ldots+z}$  $\bar{a}$   $\bar{a}$   $\bar{b}$   $\bar{a}$   $\bar{b}$   $\bar{c}$   $\bar{a}$   $\bar{b}$   $\bar{c}$   $\bar{d}$   $\bar{c}$   $\bar{d}$   $\bar{c}$   $\bar{d}$   $\bar{c}$   $\bar{d}$   $\bar{c}$   $\bar{d}$   $\bar{c}$   $\bar{d}$   $\bar{c}$   $\bar{d}$   $\bar{c}$   $\bar{c}$   $\bar{c}$   $\bar{c}$   $\bar{c}$   $\bar{c$ 3  $a + b + ... + z$ 26 — \overrightarrow and \overleftarrow  $\vec{v}$  $\frac{1}{\sqrt{V}}$ 

— Enfin \widearc and \widearcarrow (or \overrightarc)

 $\widehat{AMB}$   $\widehat{AMB}$ 

#### **3.4 Maths Versions**

Different versions of the **KpMath** fonts may be defined in the document's preamble: \setmathfont{KpMath-Regular.otf}[version=base, *options* ] \setmathfont{KpMath-Bold.otf}[version=bold, *options* ] \setmathfont{KpMath-Semibold.otf}[version=semibold, *options* ] \setmathfont{KpMath-Sans.otf}[version=sans, *options* ] \setmathfont{KpMath-Light.otf}[version=light, *options* ] then, it is easy to switch from one version to another one with \mathversion{*name*}.

<span id="page-9-0"></span><sup>7.</sup> \overline and \underline are not font related, they are based on \rule.

Example<sup>8</sup>:

\setmathfont{KpMath-Regular.otf}[Style=leqslant, CharacterVariant=3] \setmathfont{KpMath-Bold.otf}[version=bold,

Style=leqslant, CharacterVariant=3] \setmathfont{KpMath-Sans.otf}[version=sans, Style=leqslant, CharacterVariant=3]

Here is the same equation in three versions, normal, bold and Sans-Serif:

$$
\mathbb{E}_i(N_i) = \sum_{n \ge 1} P_i(N_i \ge n) = \frac{\varepsilon_i}{1 - \varepsilon_i} < +\infty
$$

\mathversion{bold}

$$
\mathbb{E}_{i}(N_{i}) = \sum_{n \geq 1} P_{i}(N_{i} \geq n) = \frac{\varepsilon_{i}}{1 - \varepsilon_{i}} < +\infty
$$

\mathversion{sans}

$$
\mathbb{E}_i(N_i) = \sum_{n \geq 1} P_i(N_i \geq n) = \frac{\varepsilon_i}{1 - \varepsilon_i} < +\infty
$$

<span id="page-10-0"></span><sup>8.</sup> Option CharacterVariant=3 changes  $\epsilon$  into  $\epsilon$ .